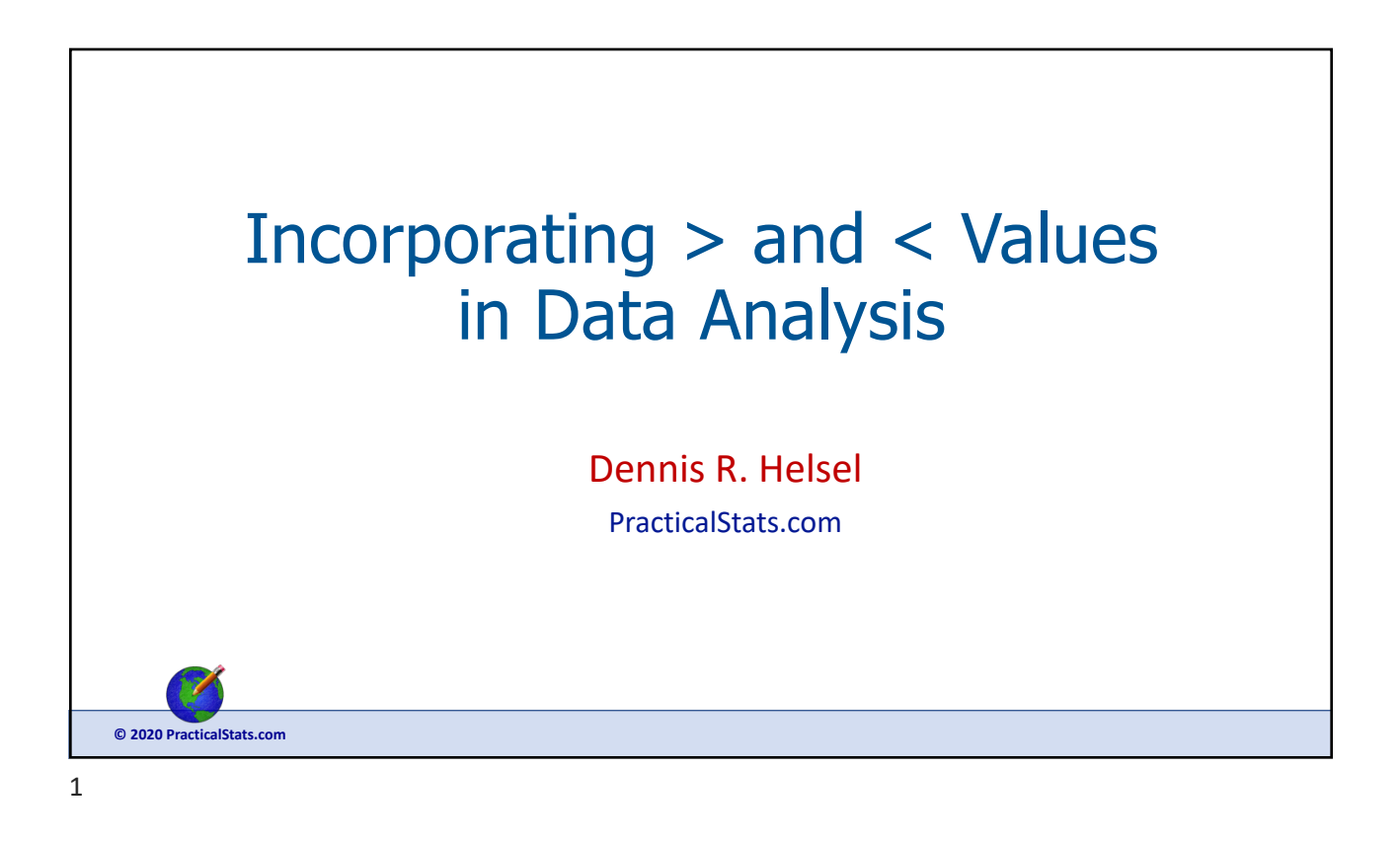

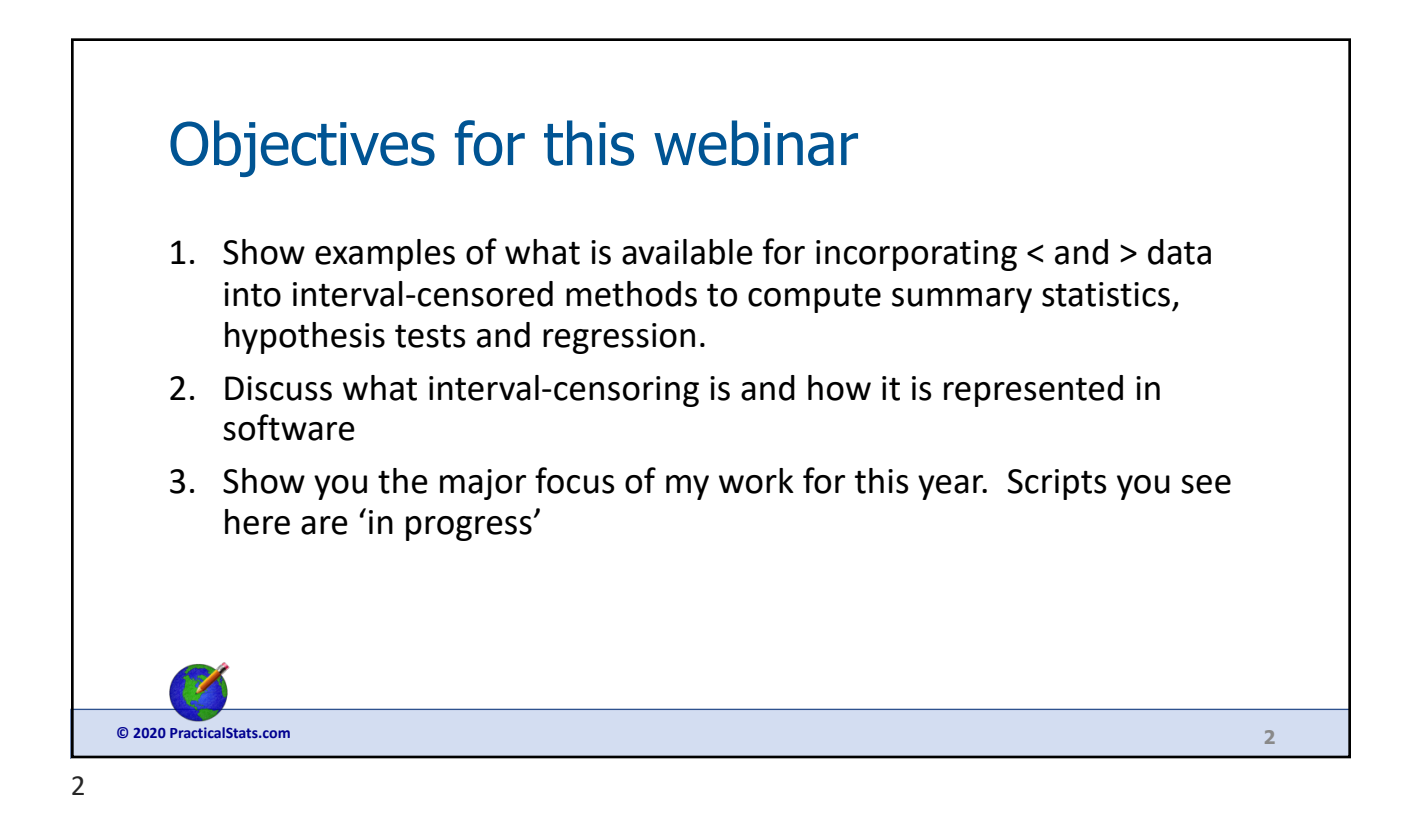

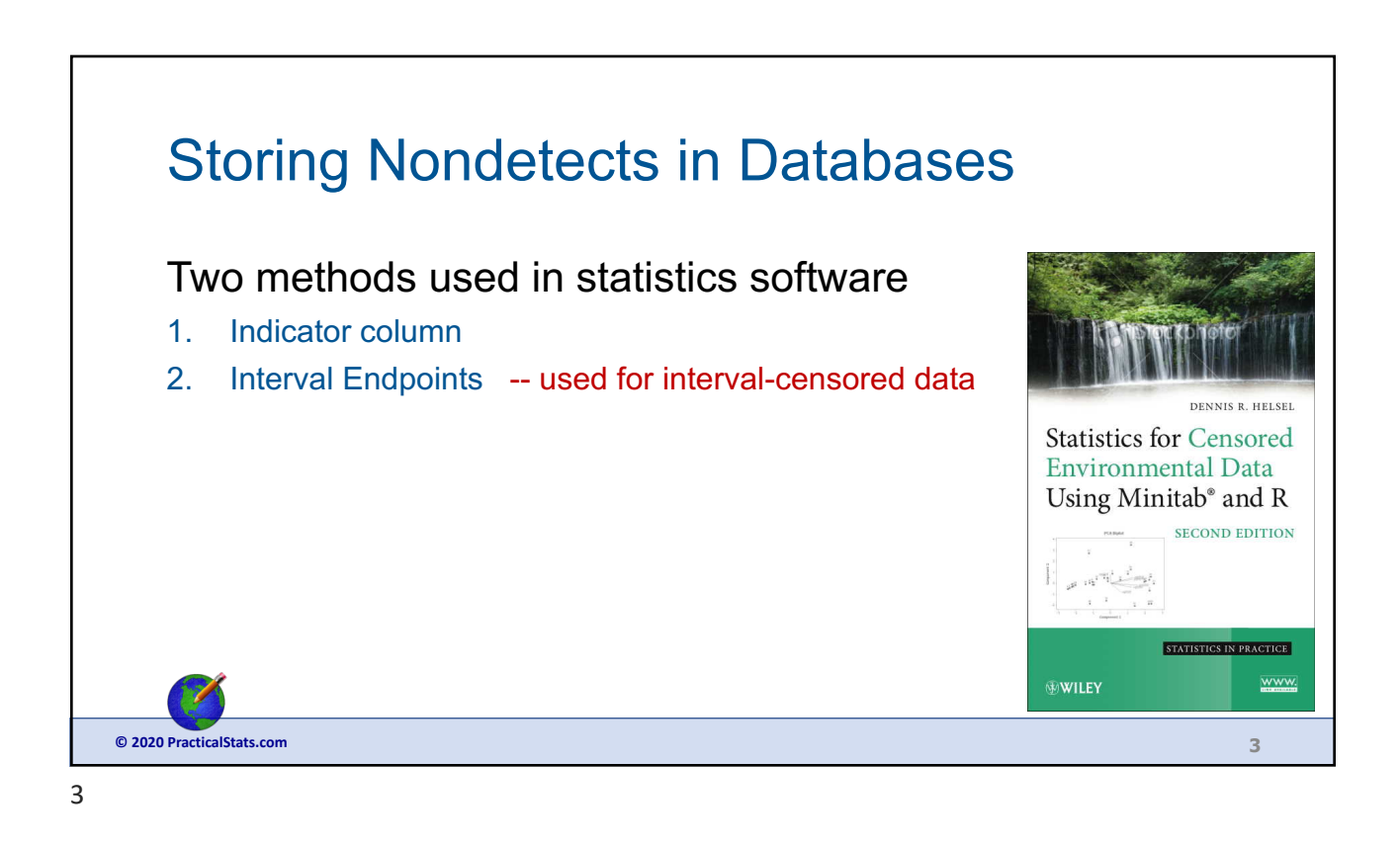

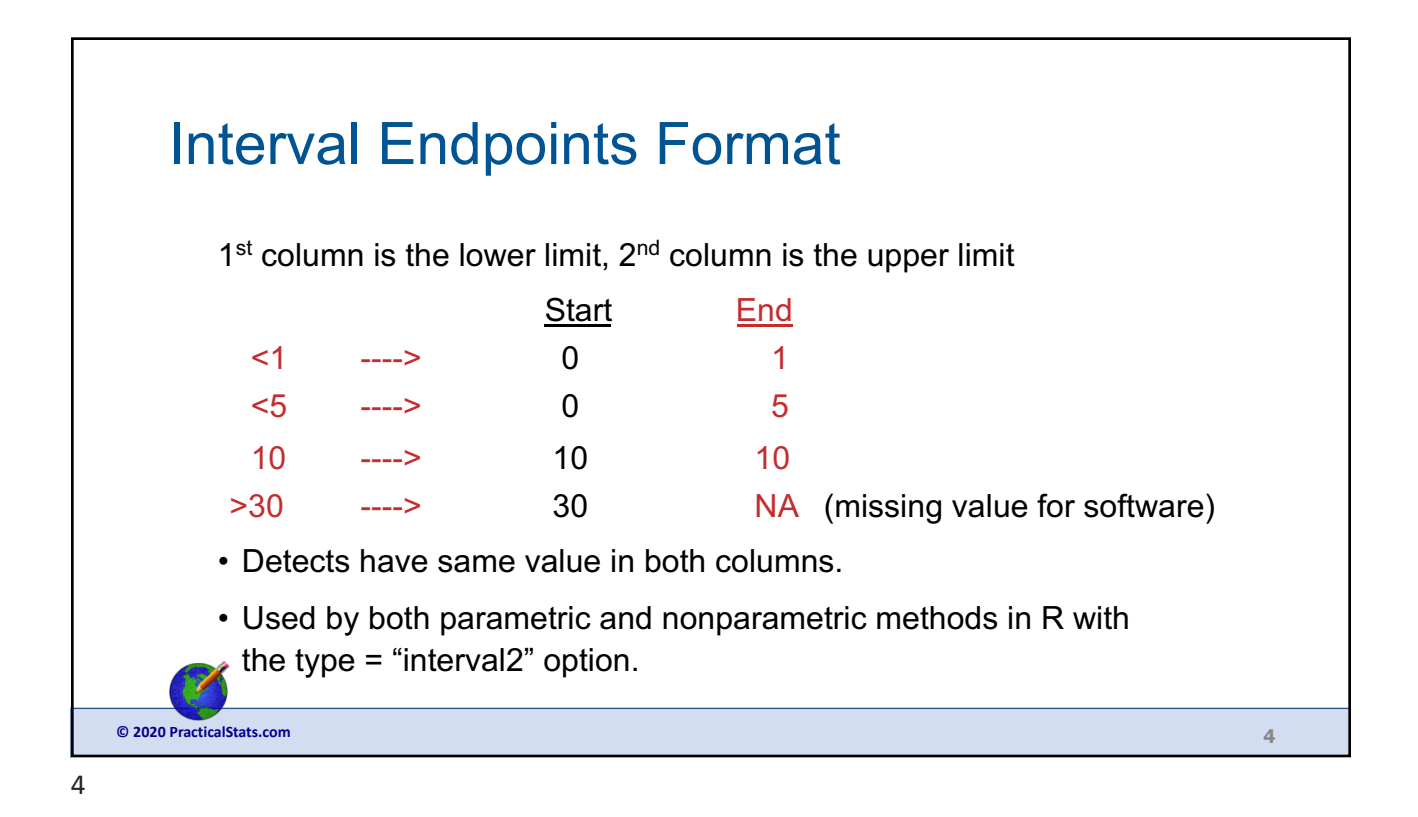

view at: © PracticalStats.com 2020 2

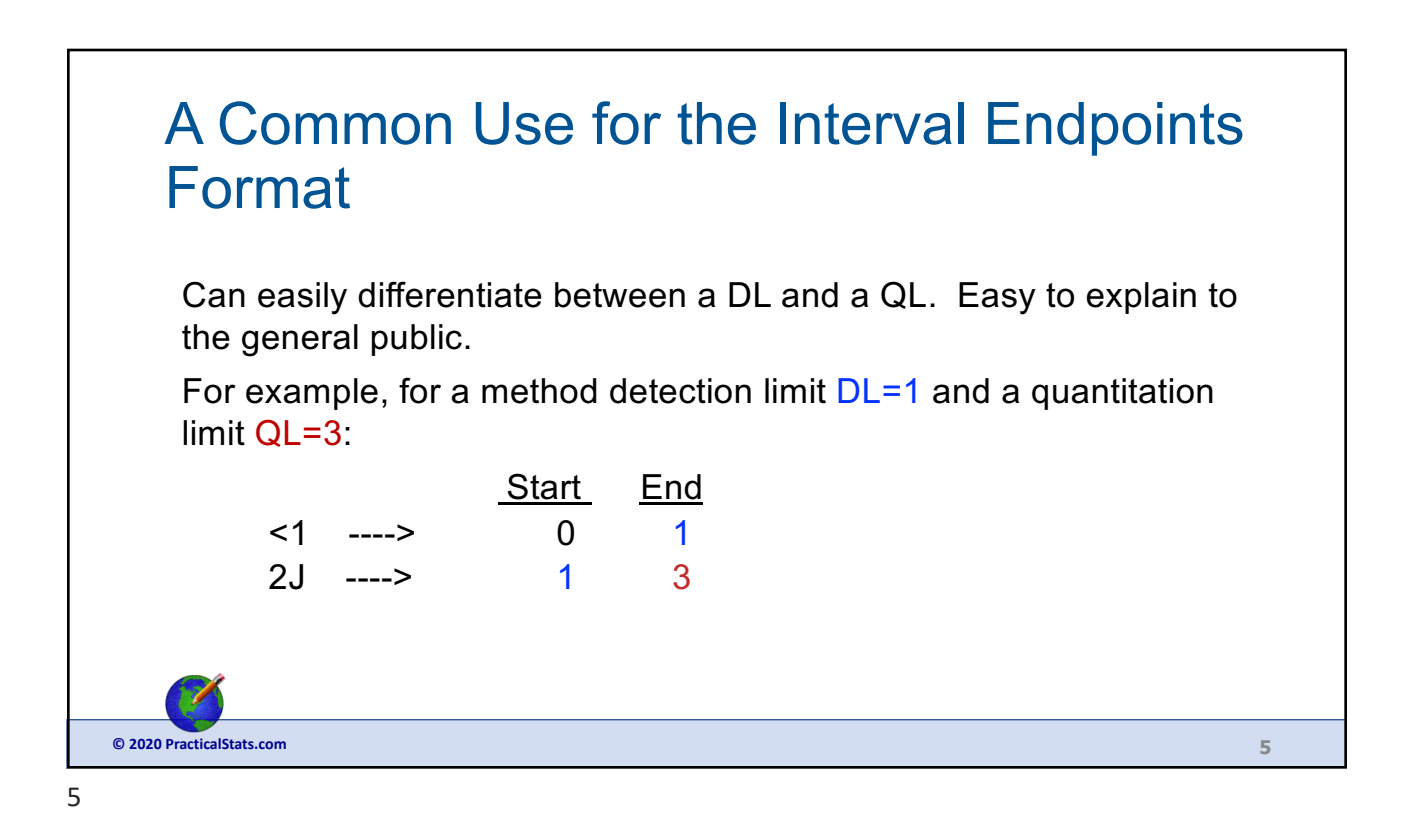

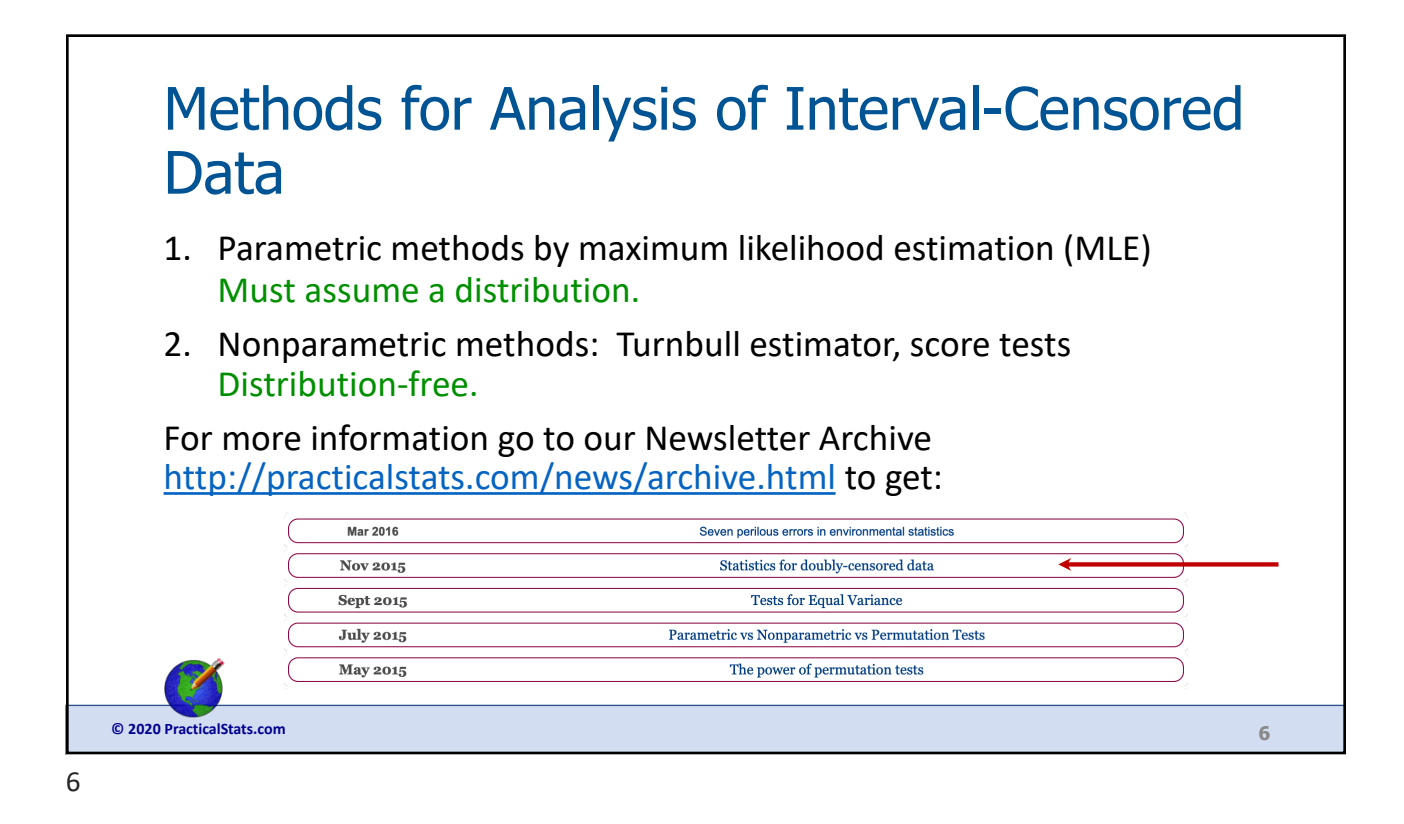

view at:  $\bullet$  PracticalStats.com 2020  $\bullet$  3  $\bullet$  3  $\bullet$ 

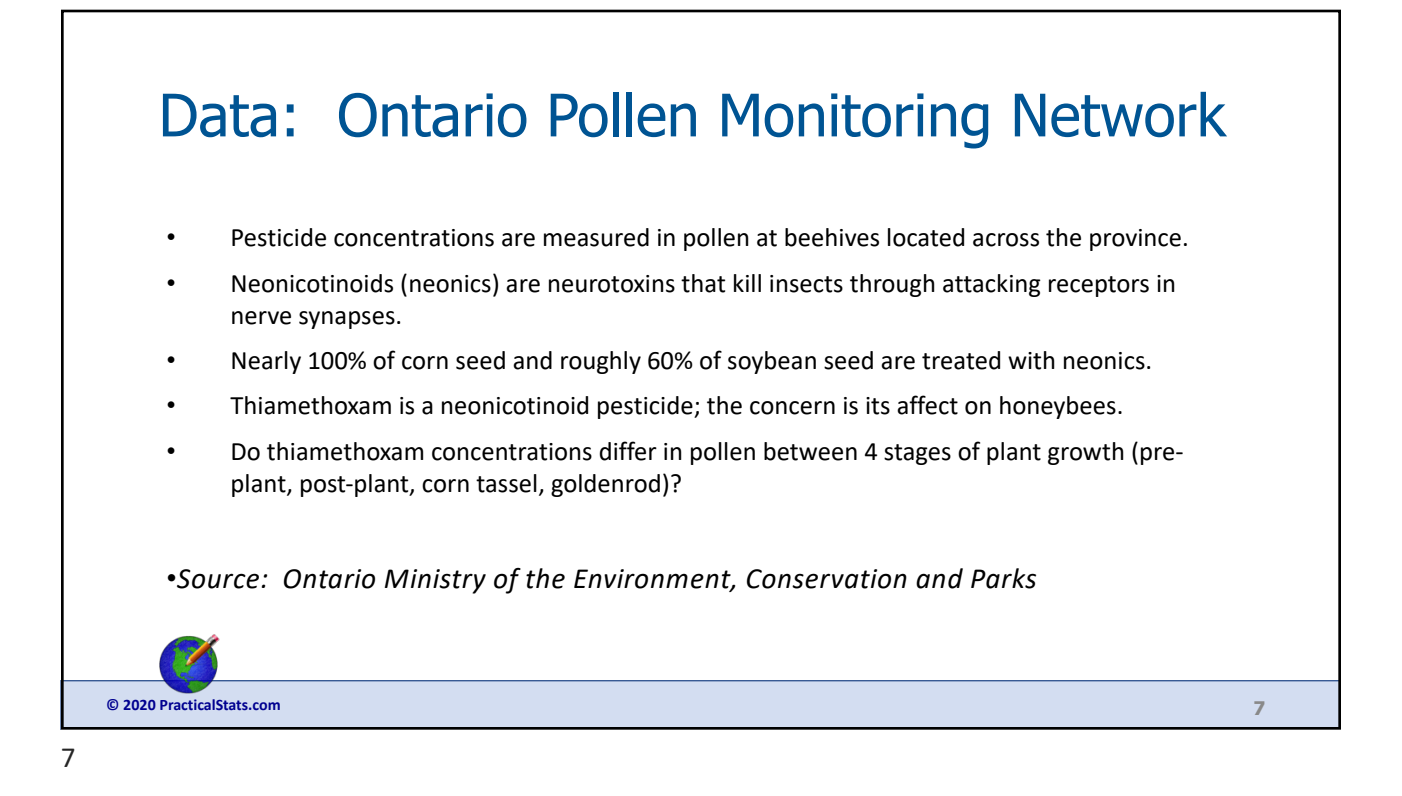

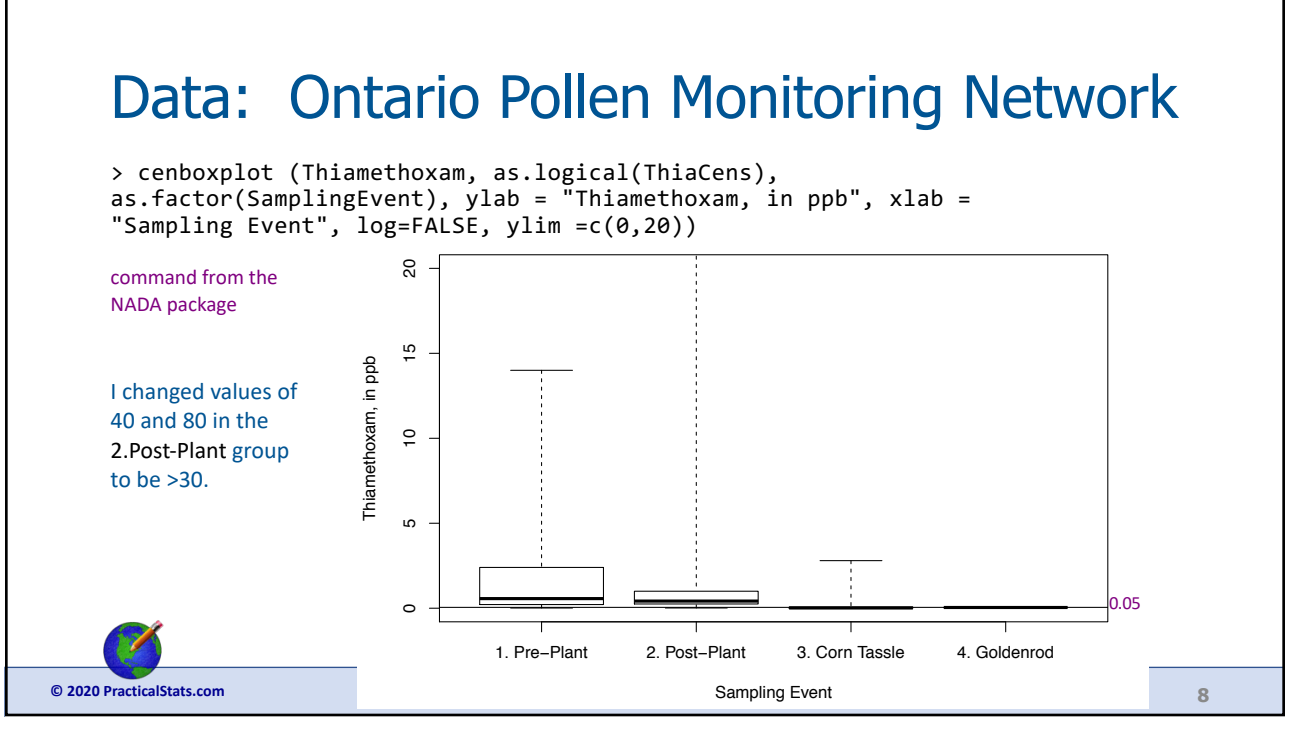

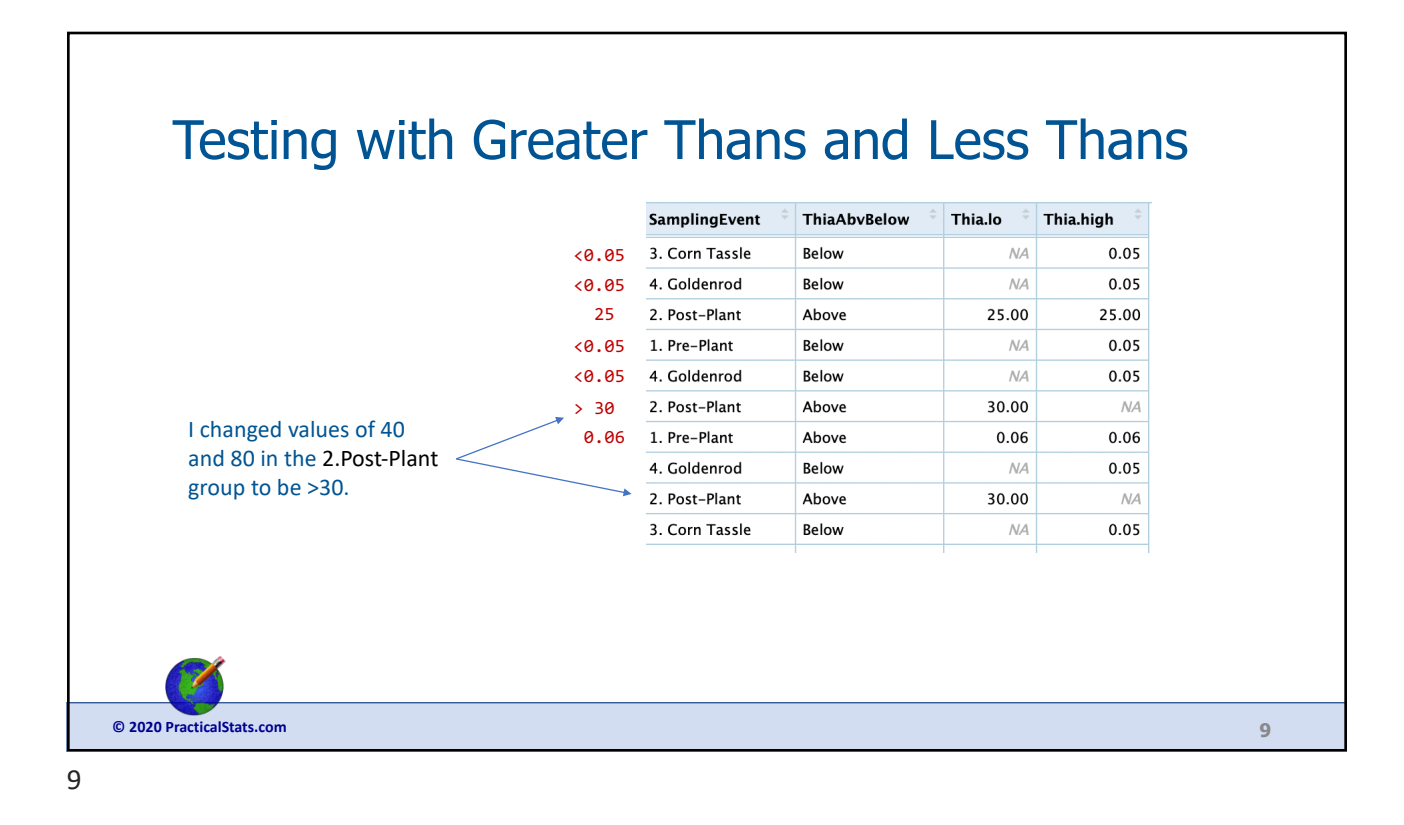

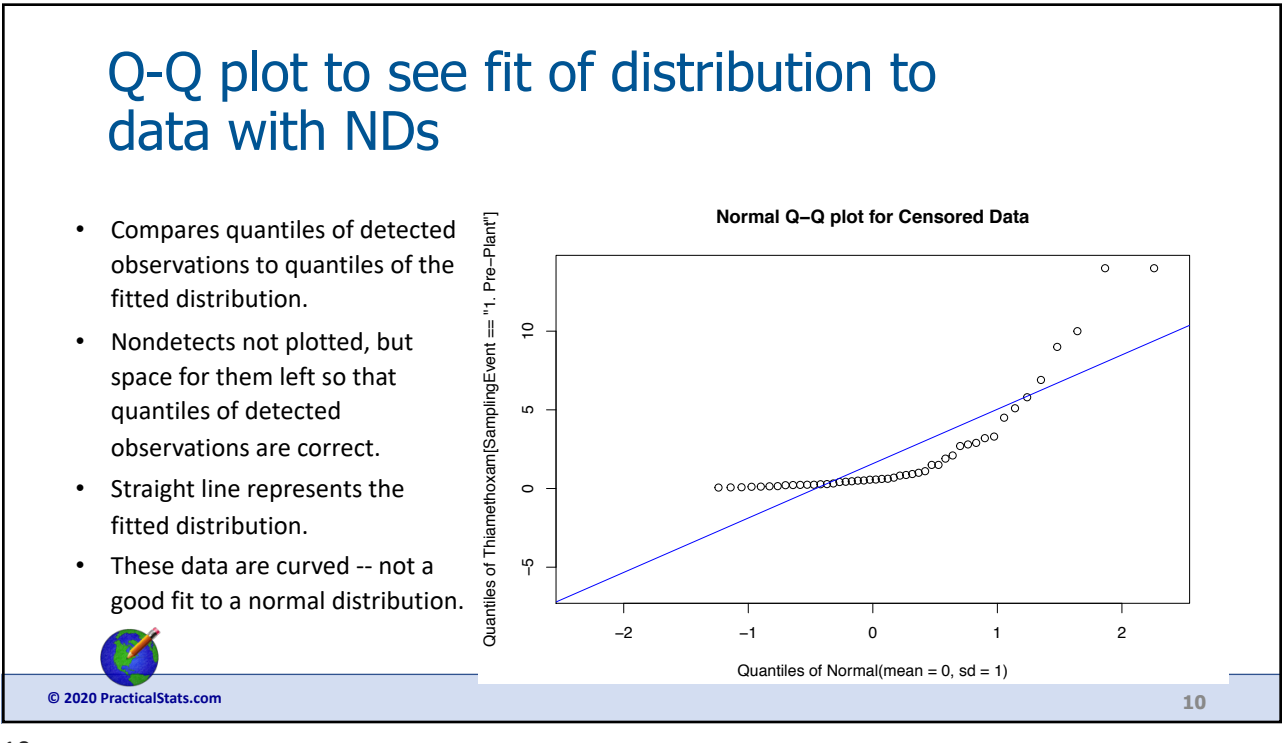

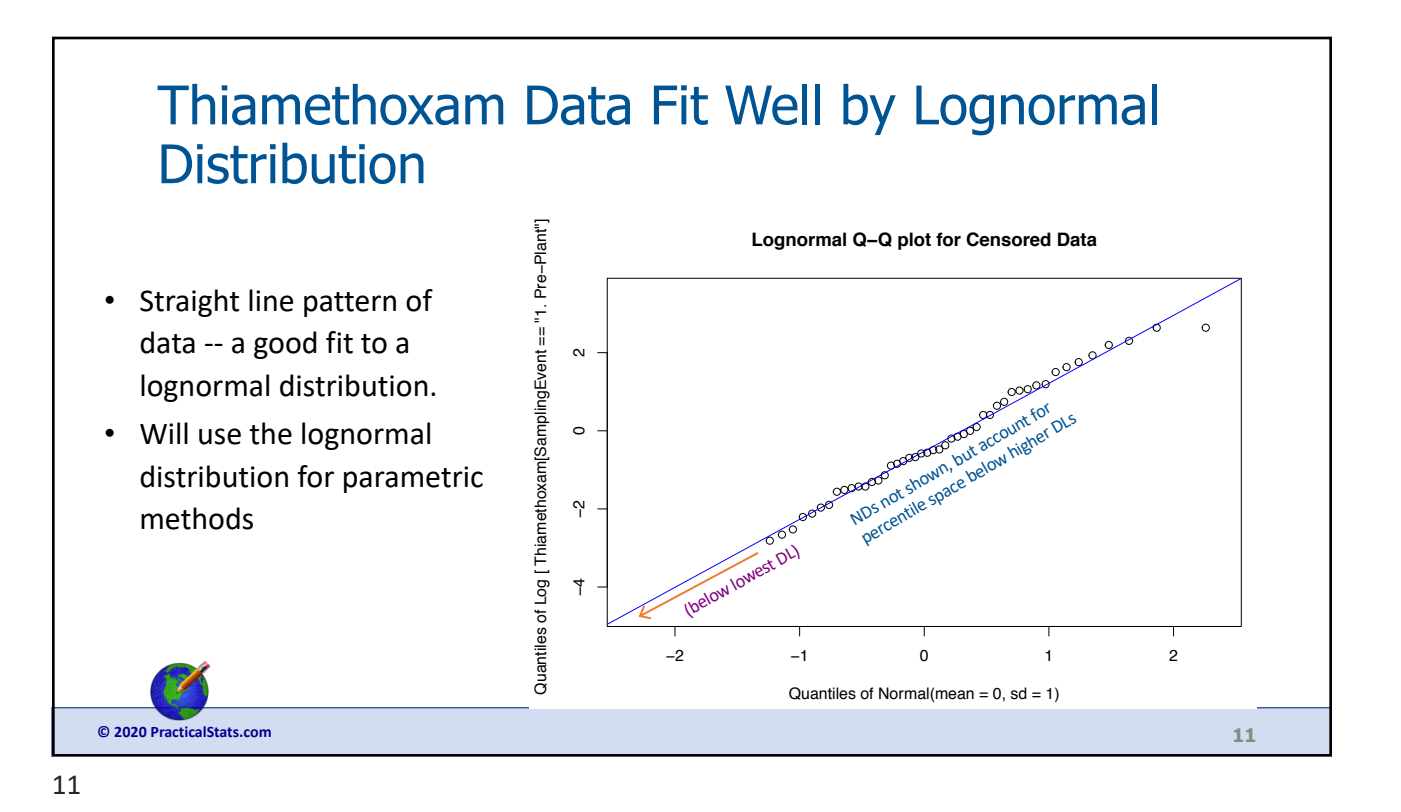

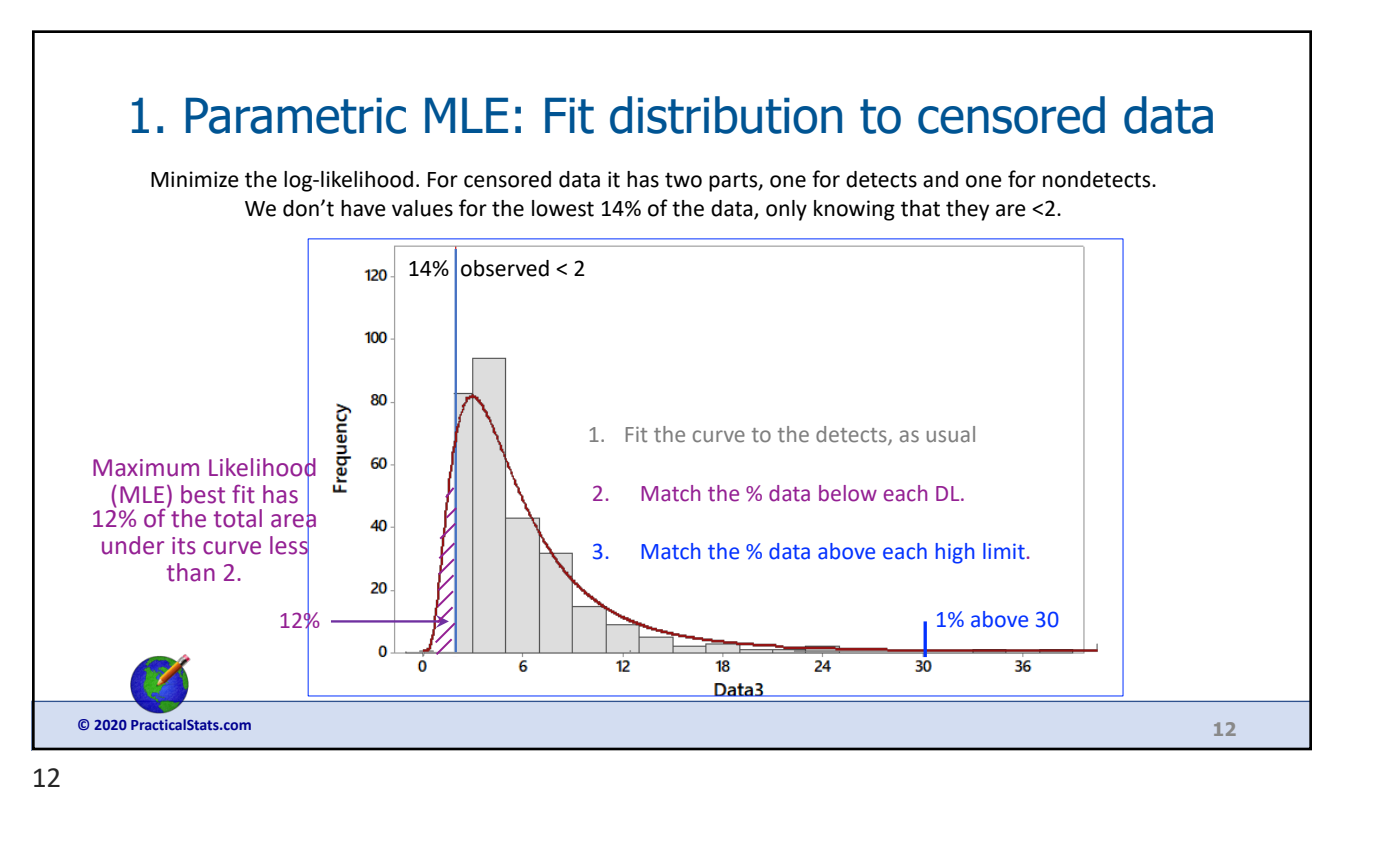

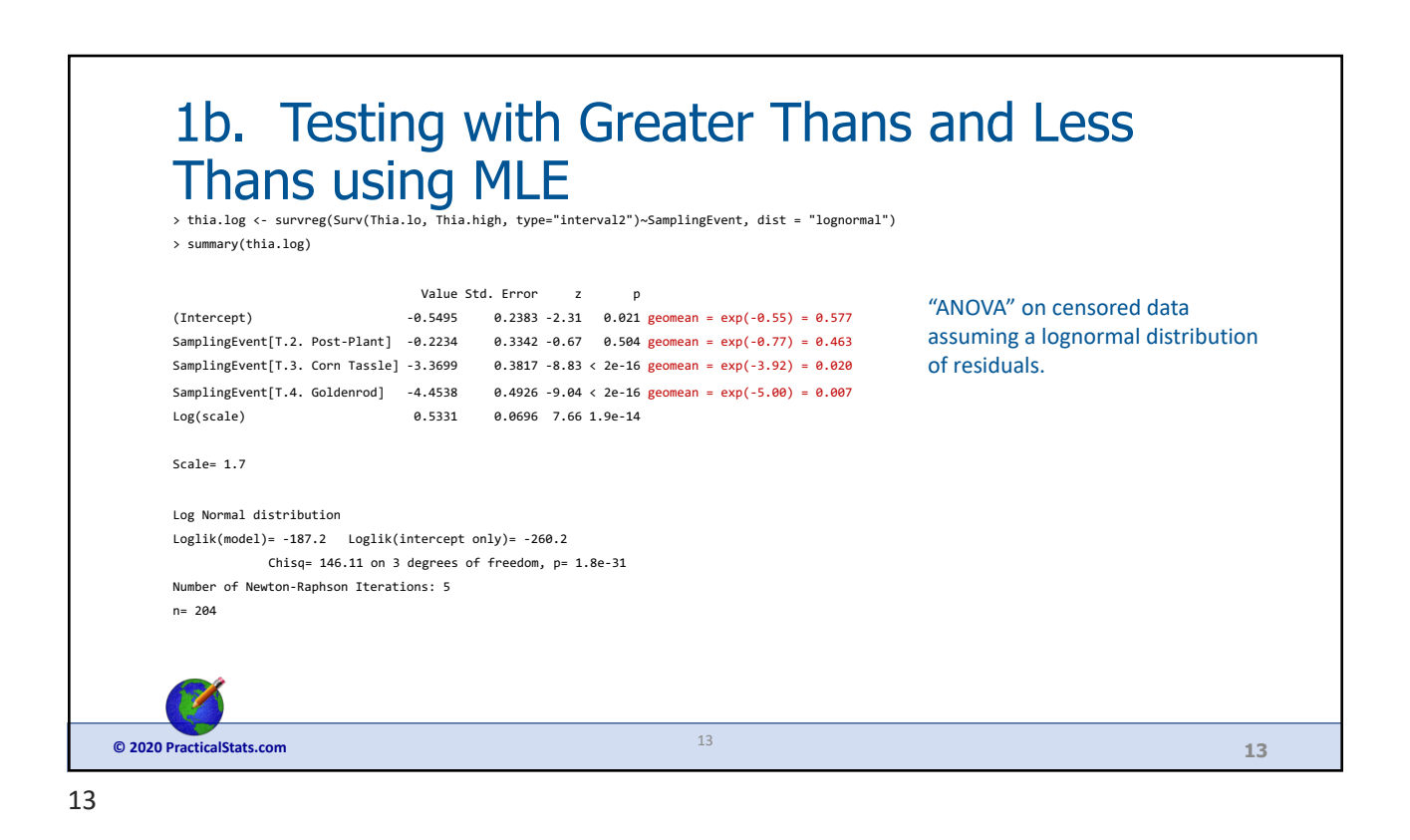

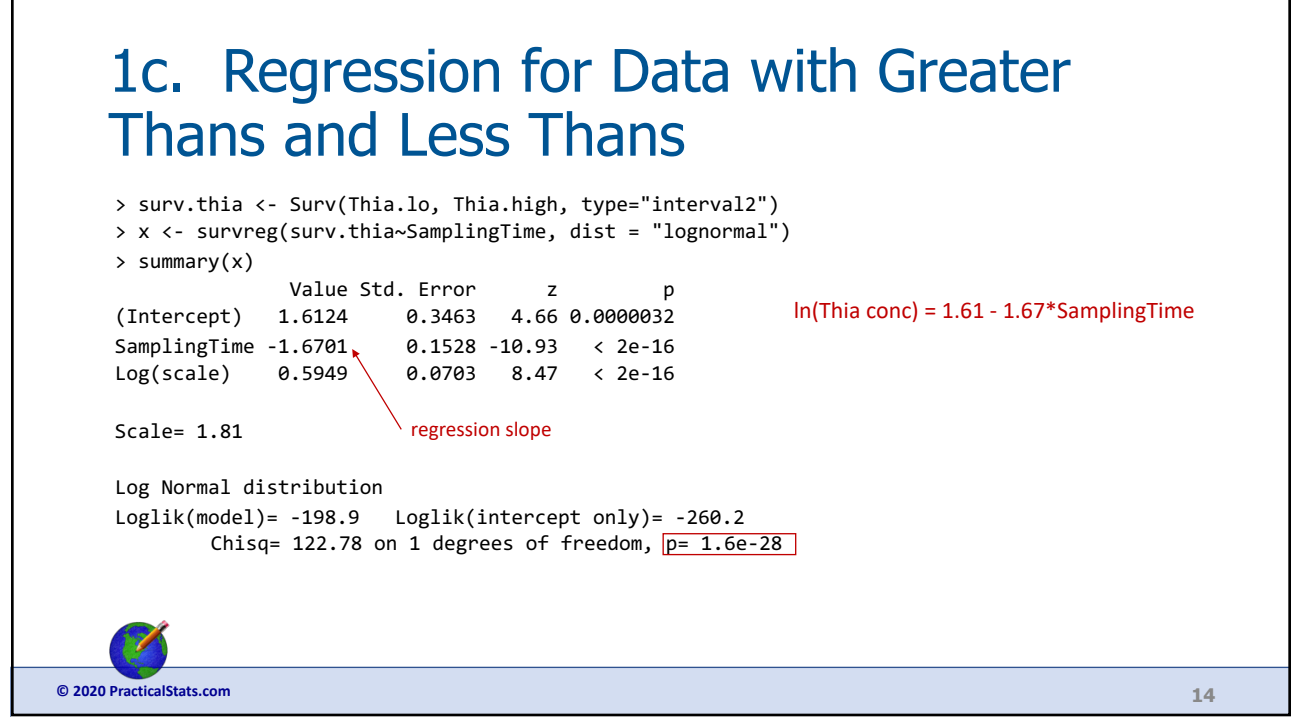

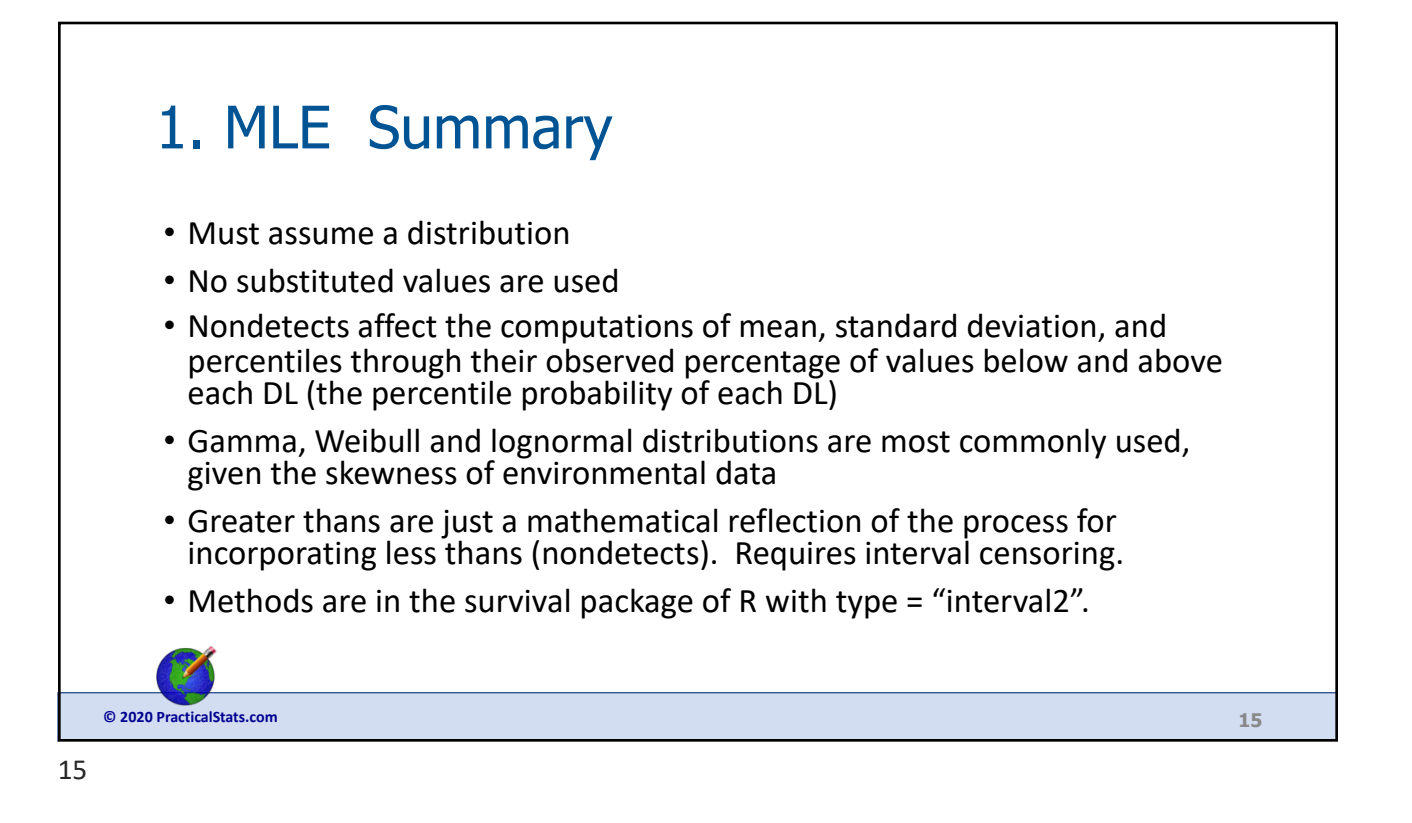

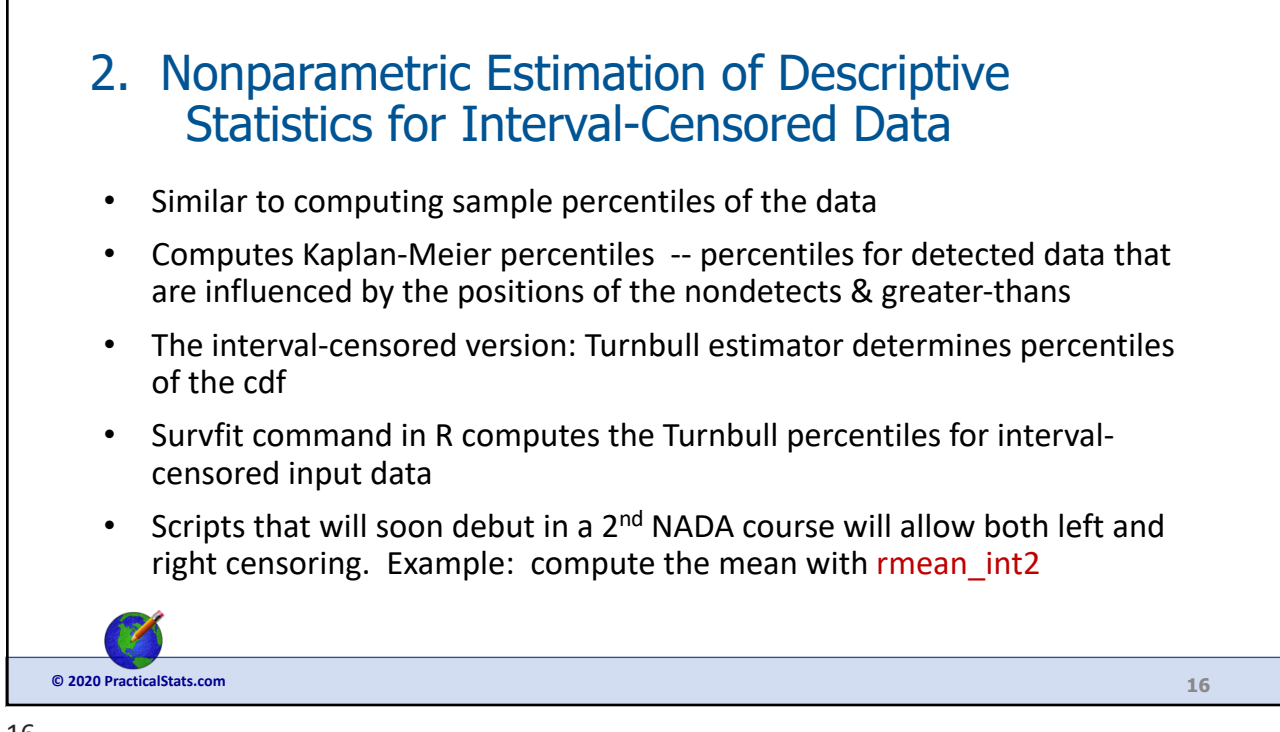

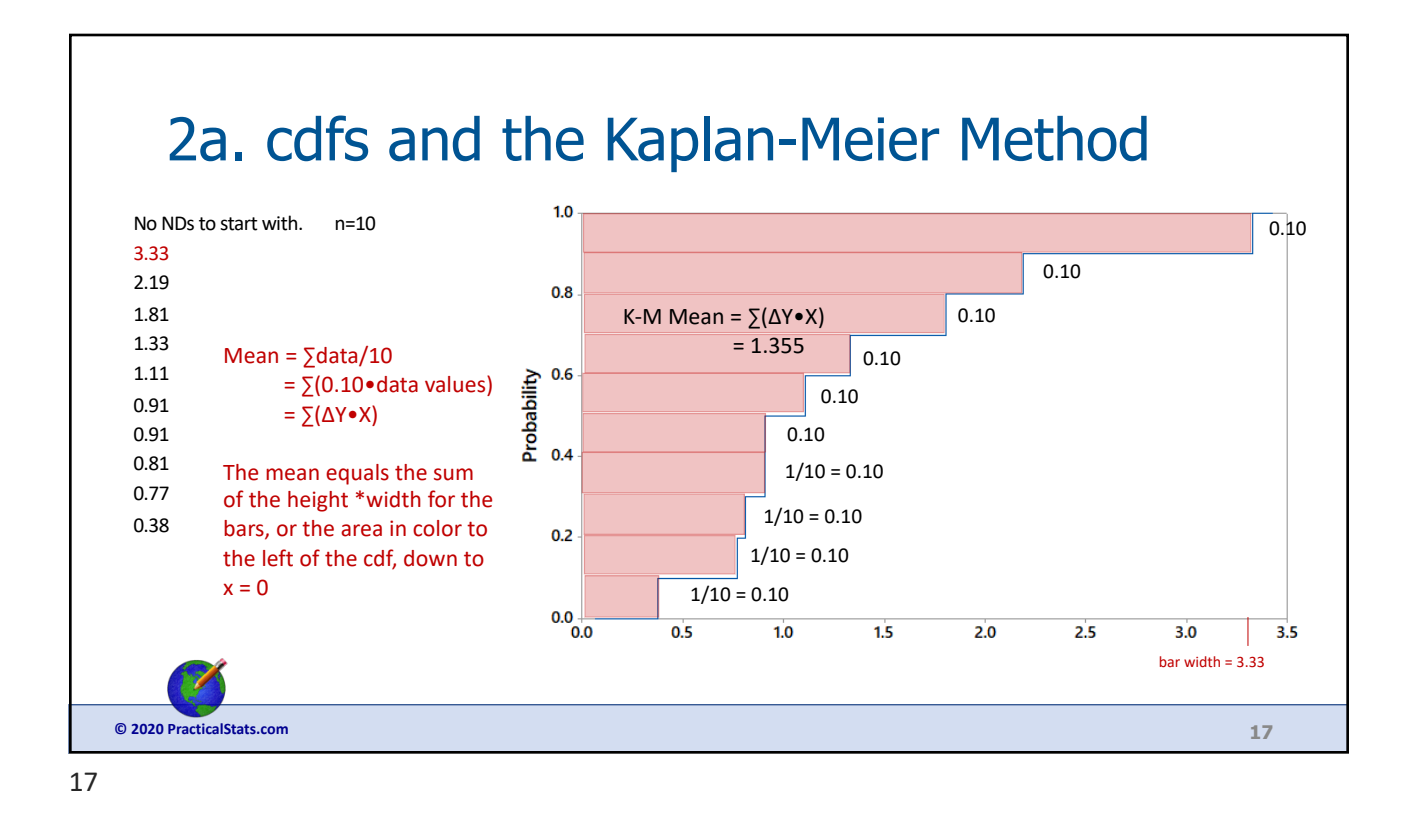

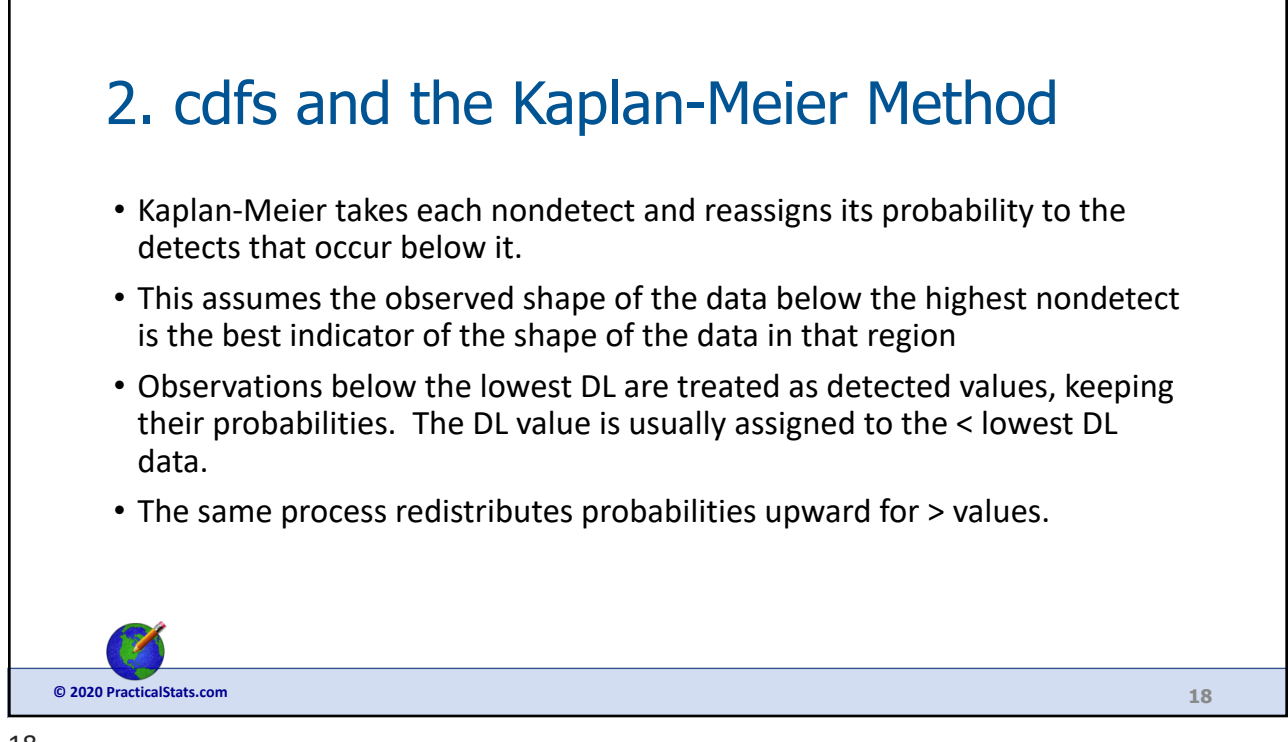

18

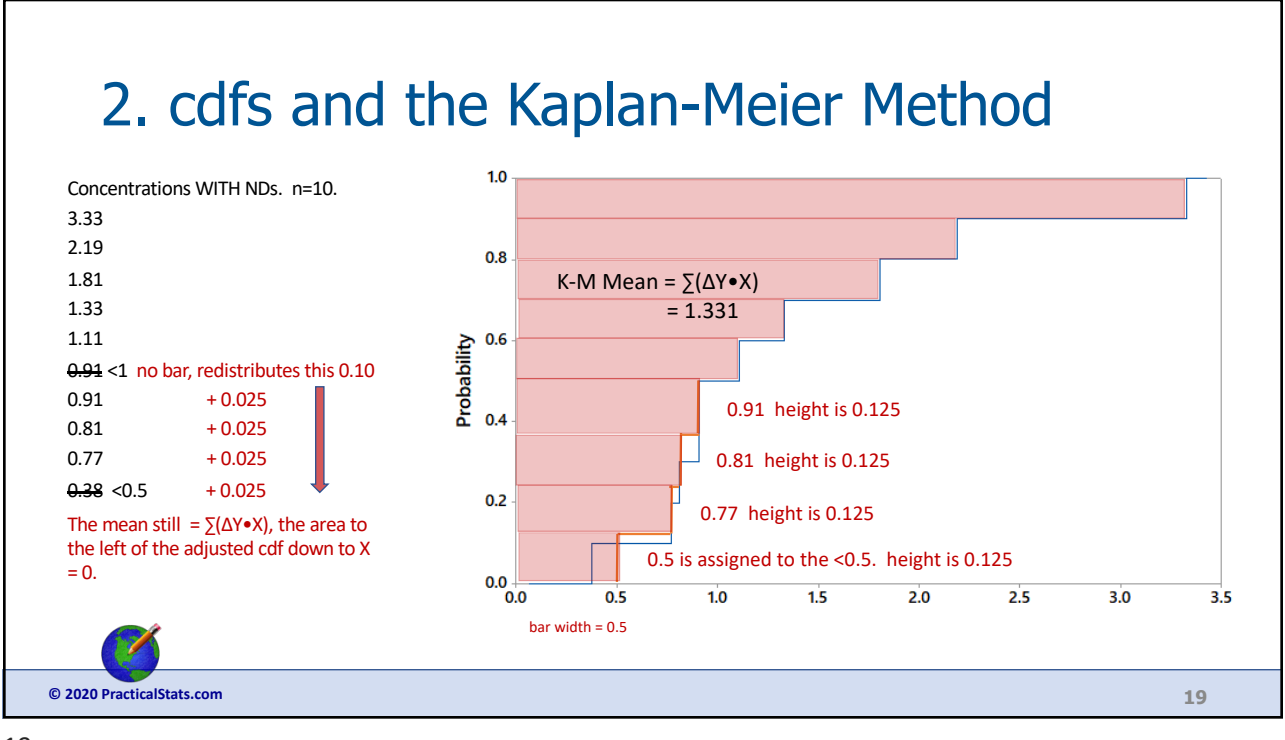

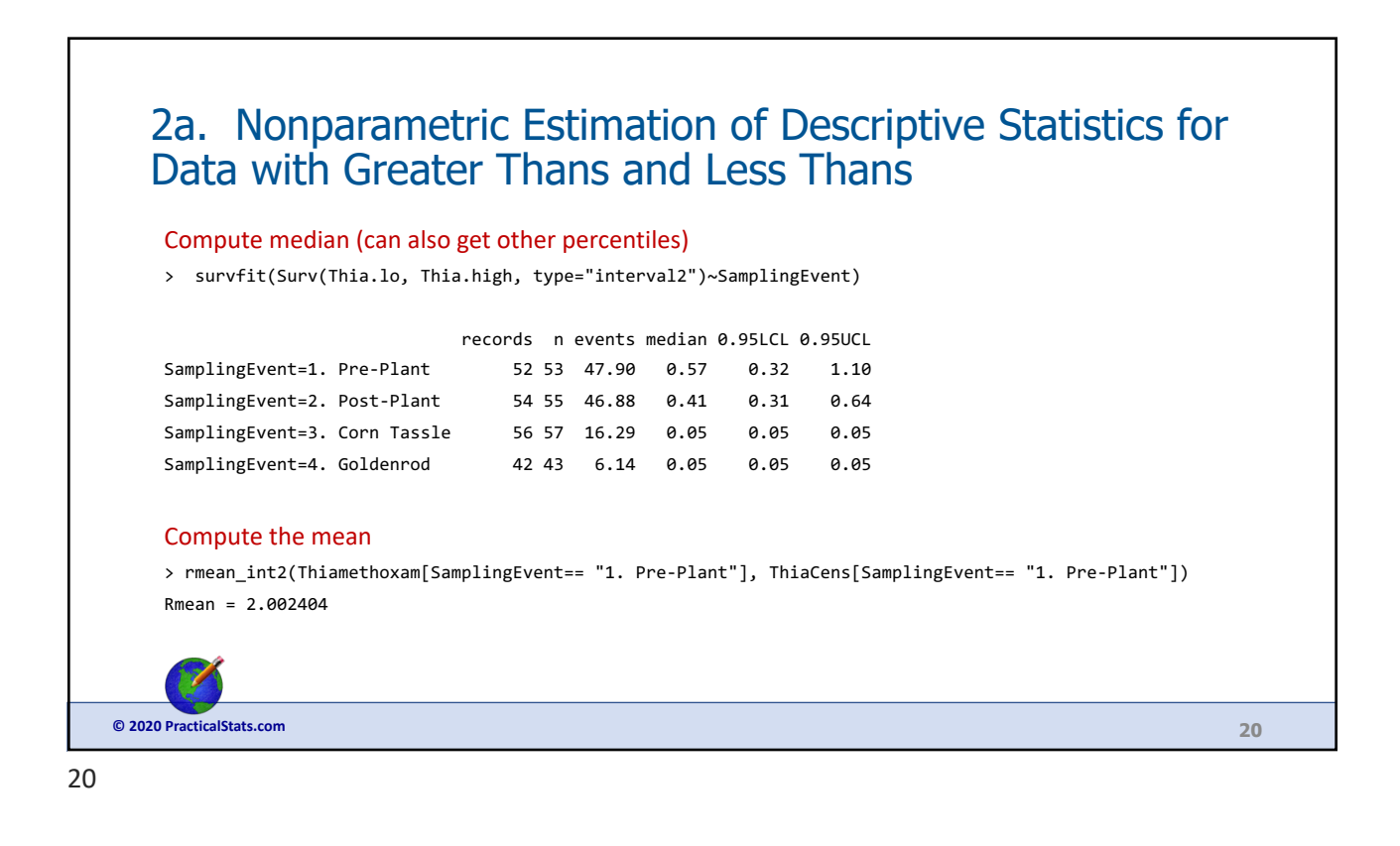

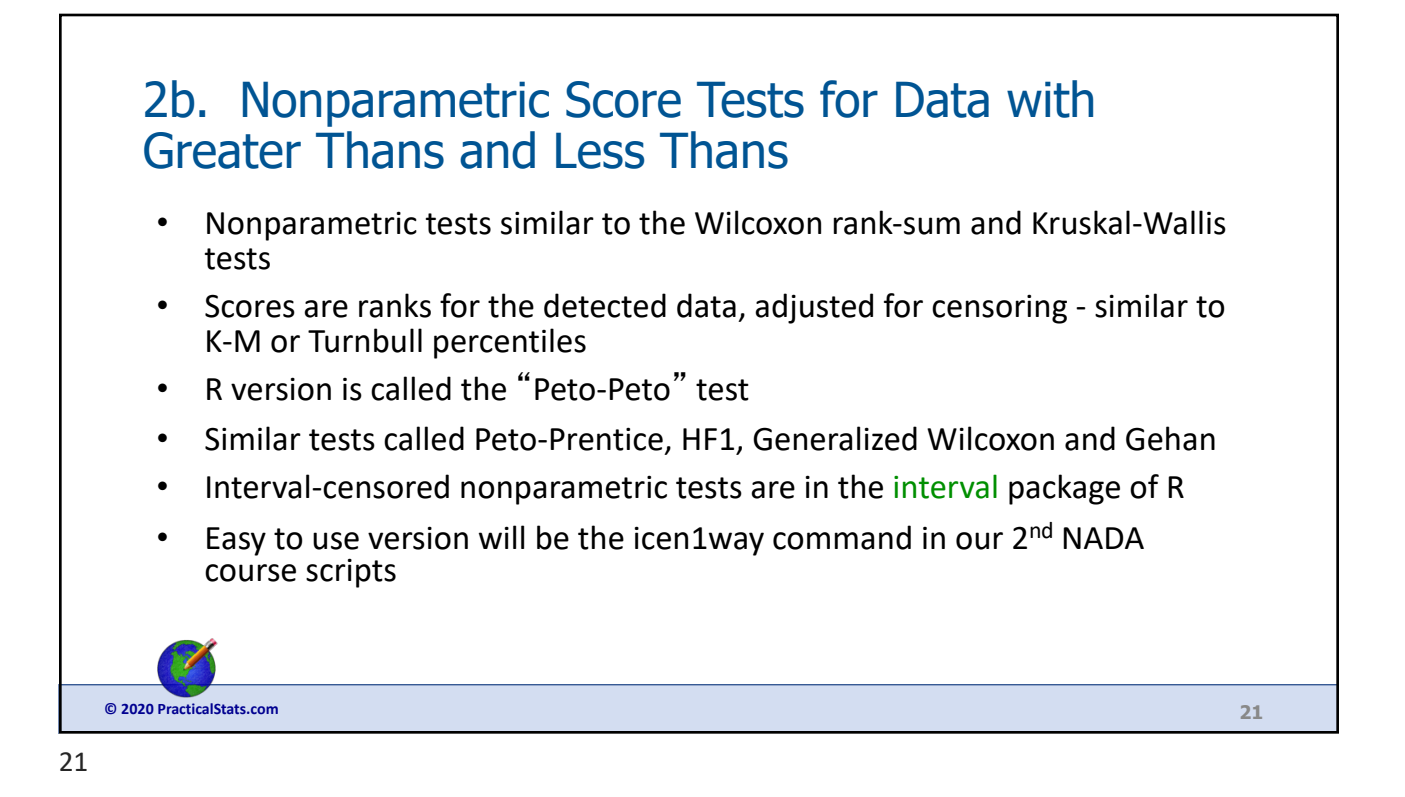

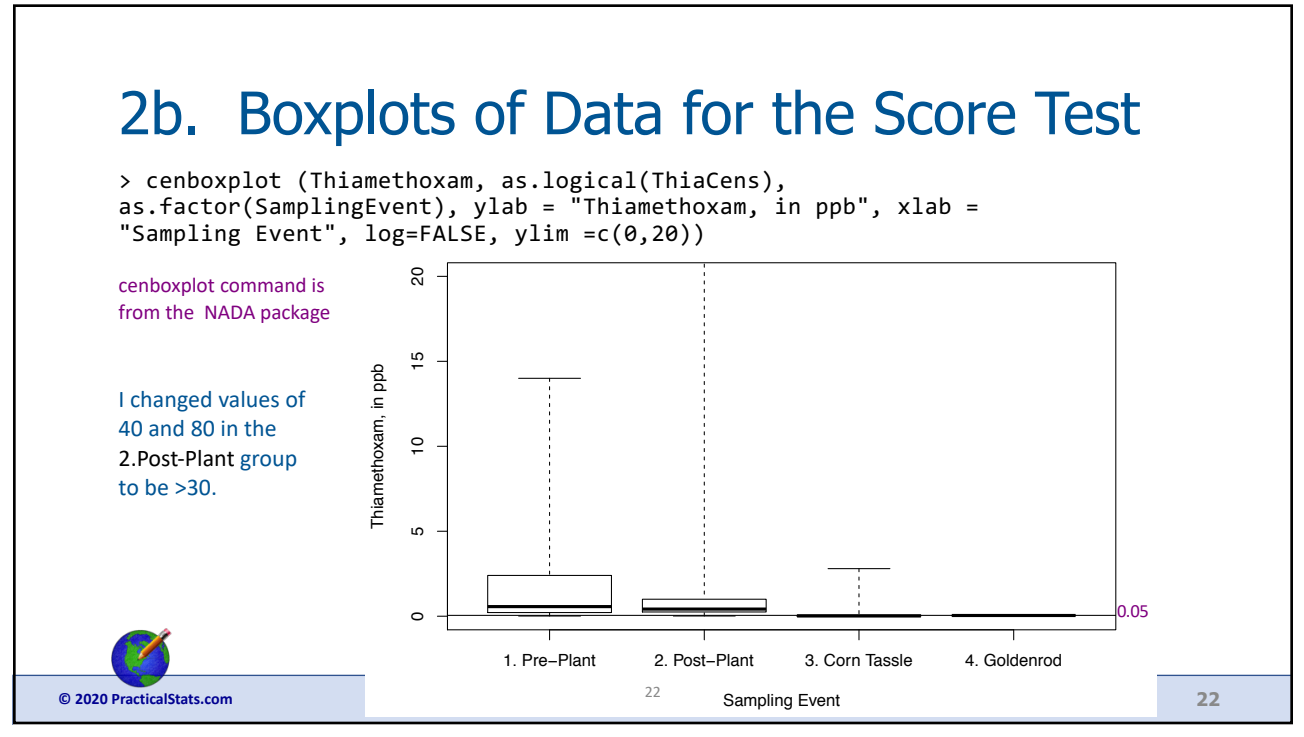

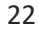

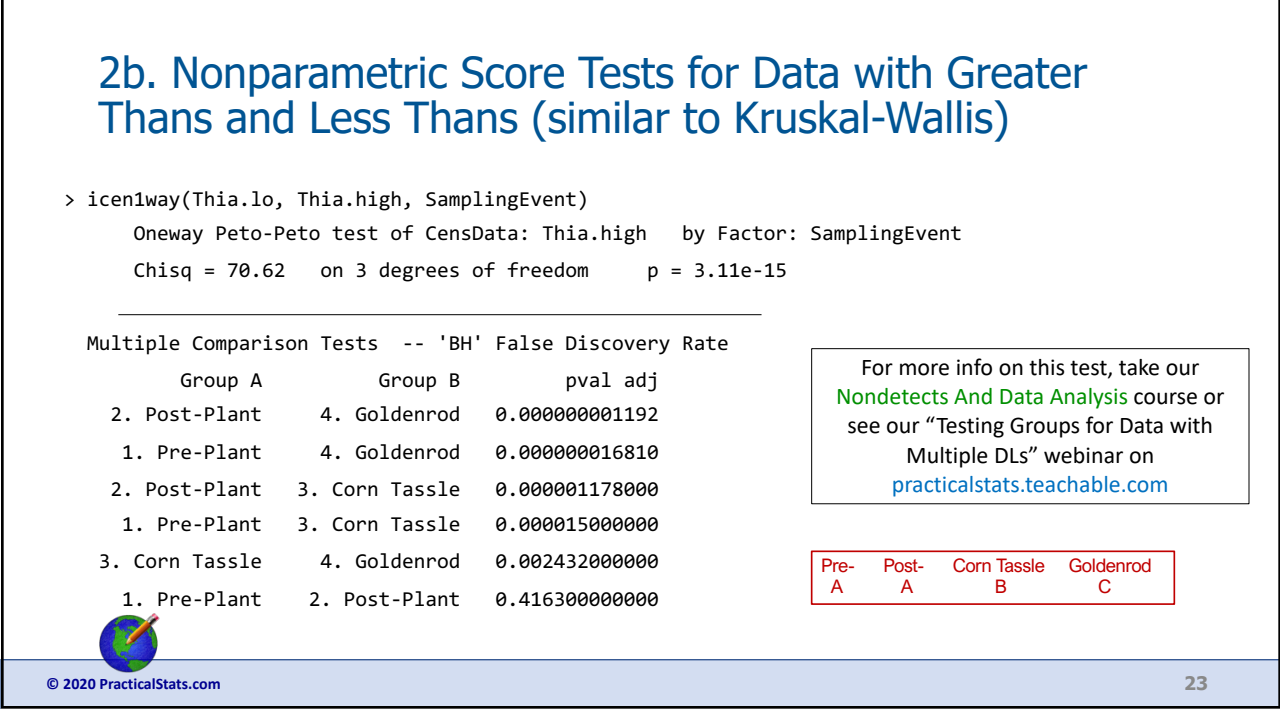

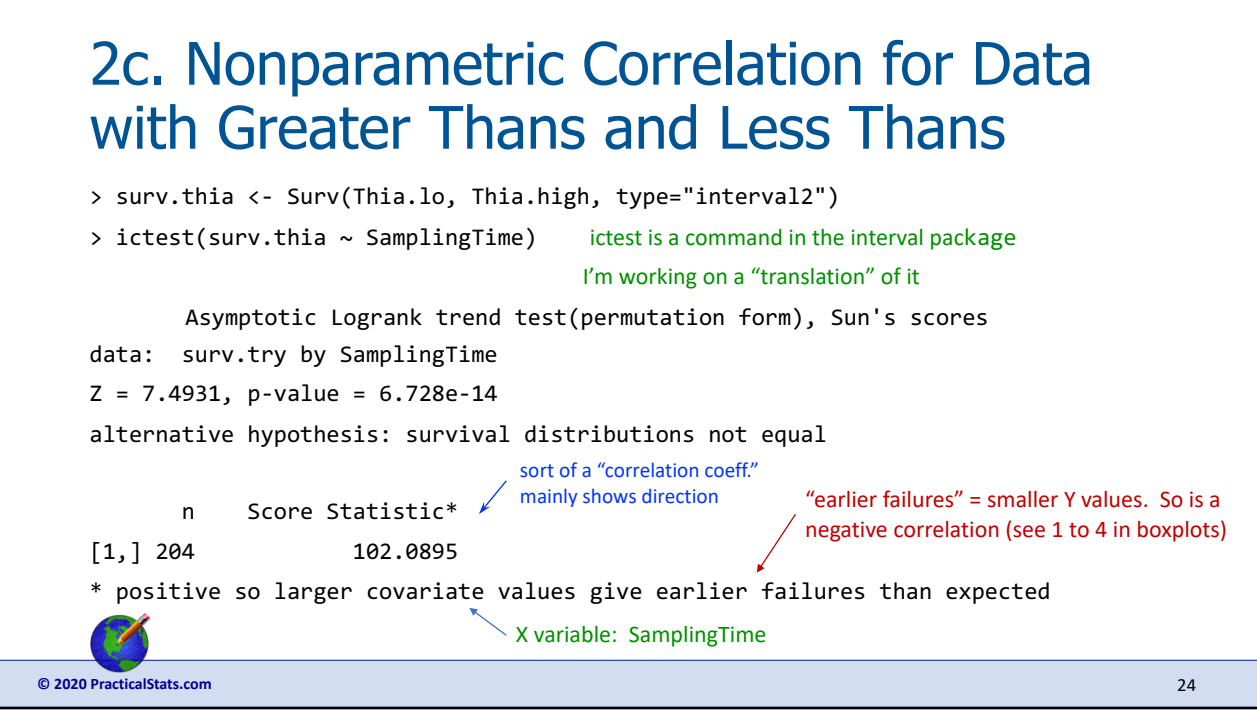

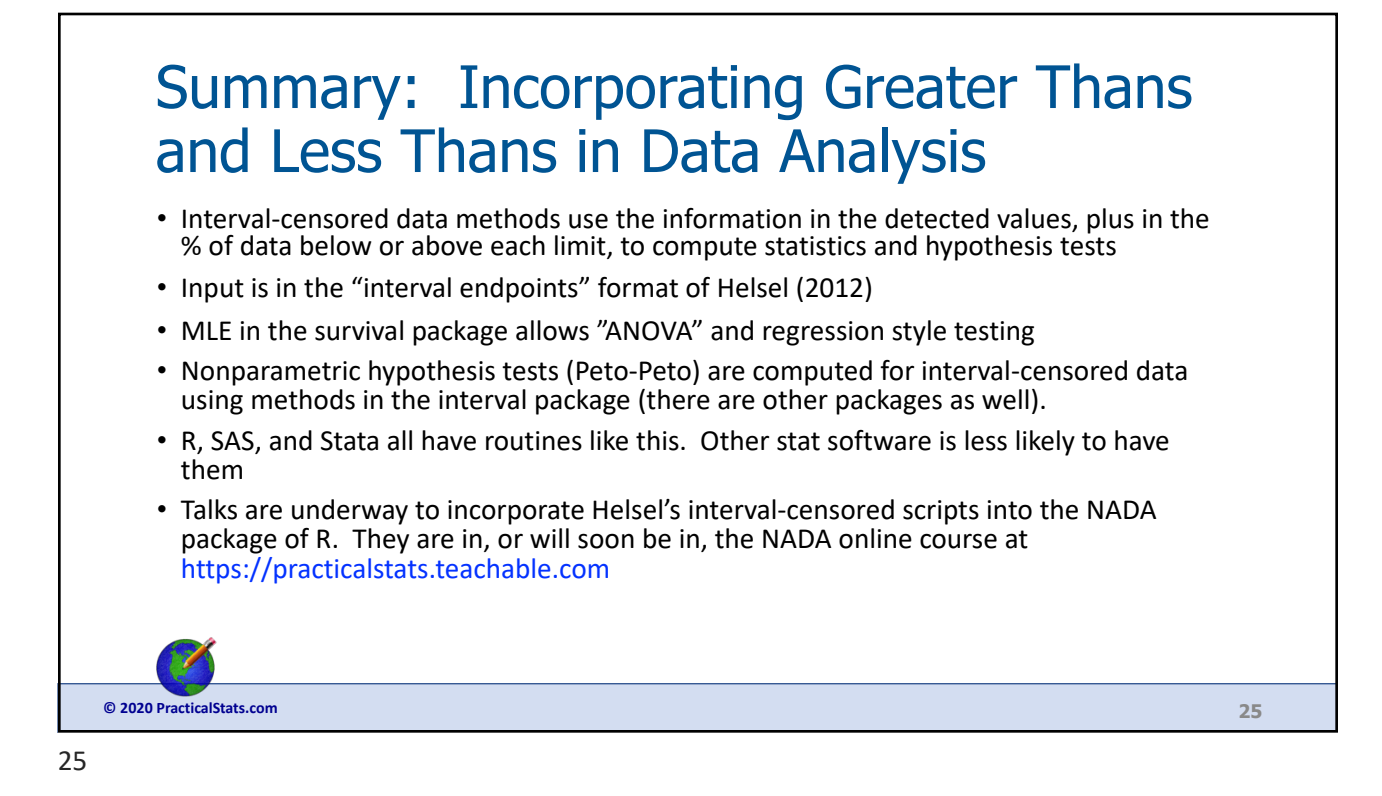

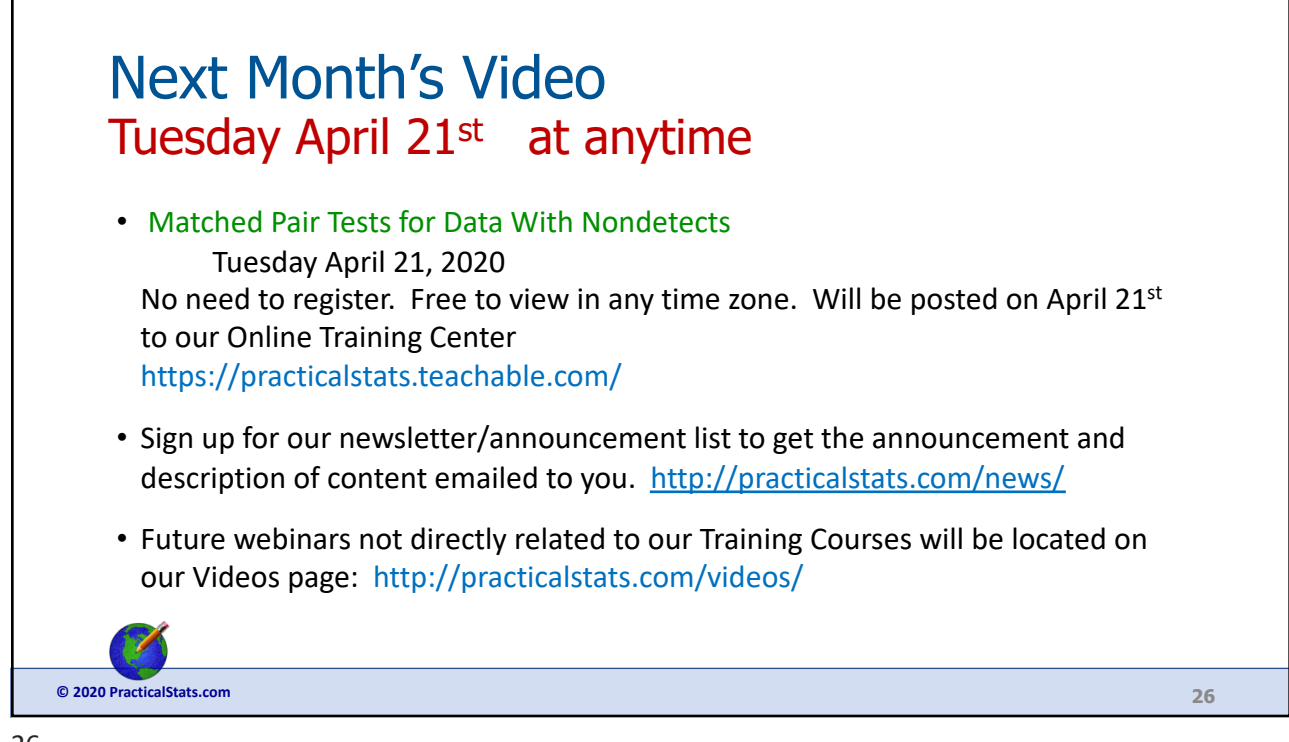

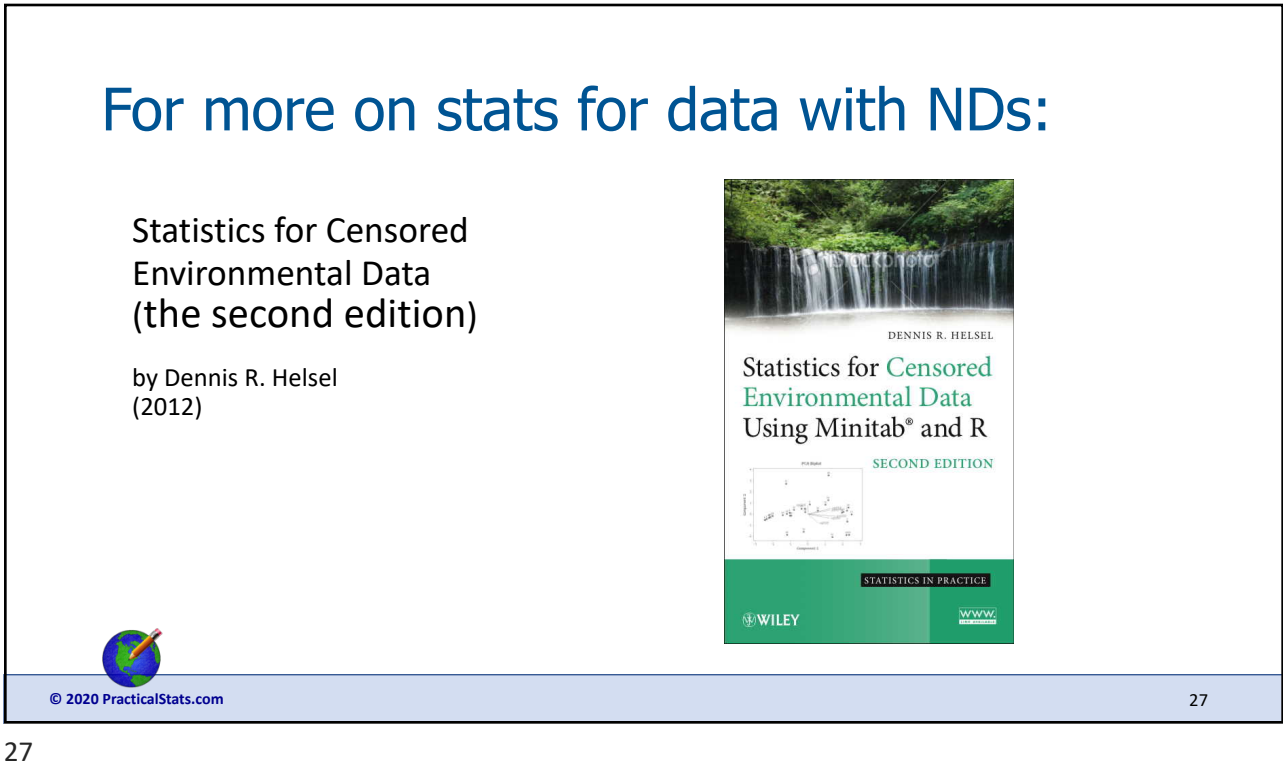

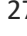

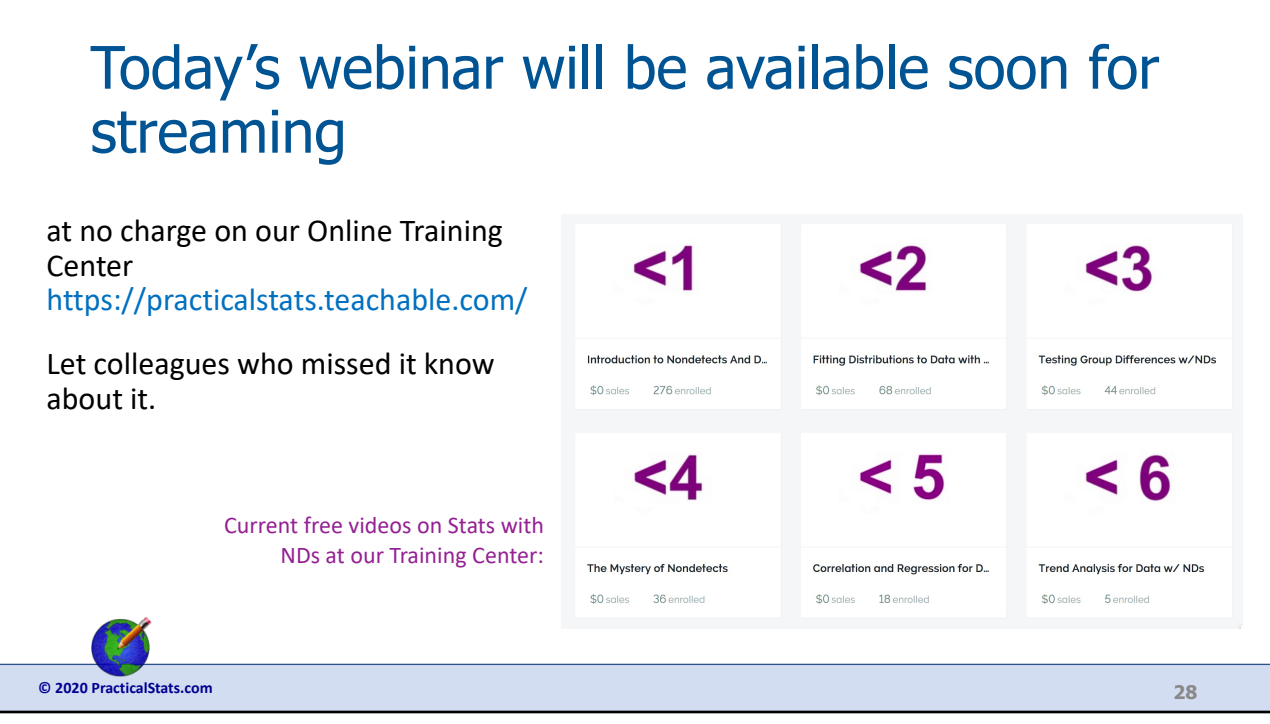

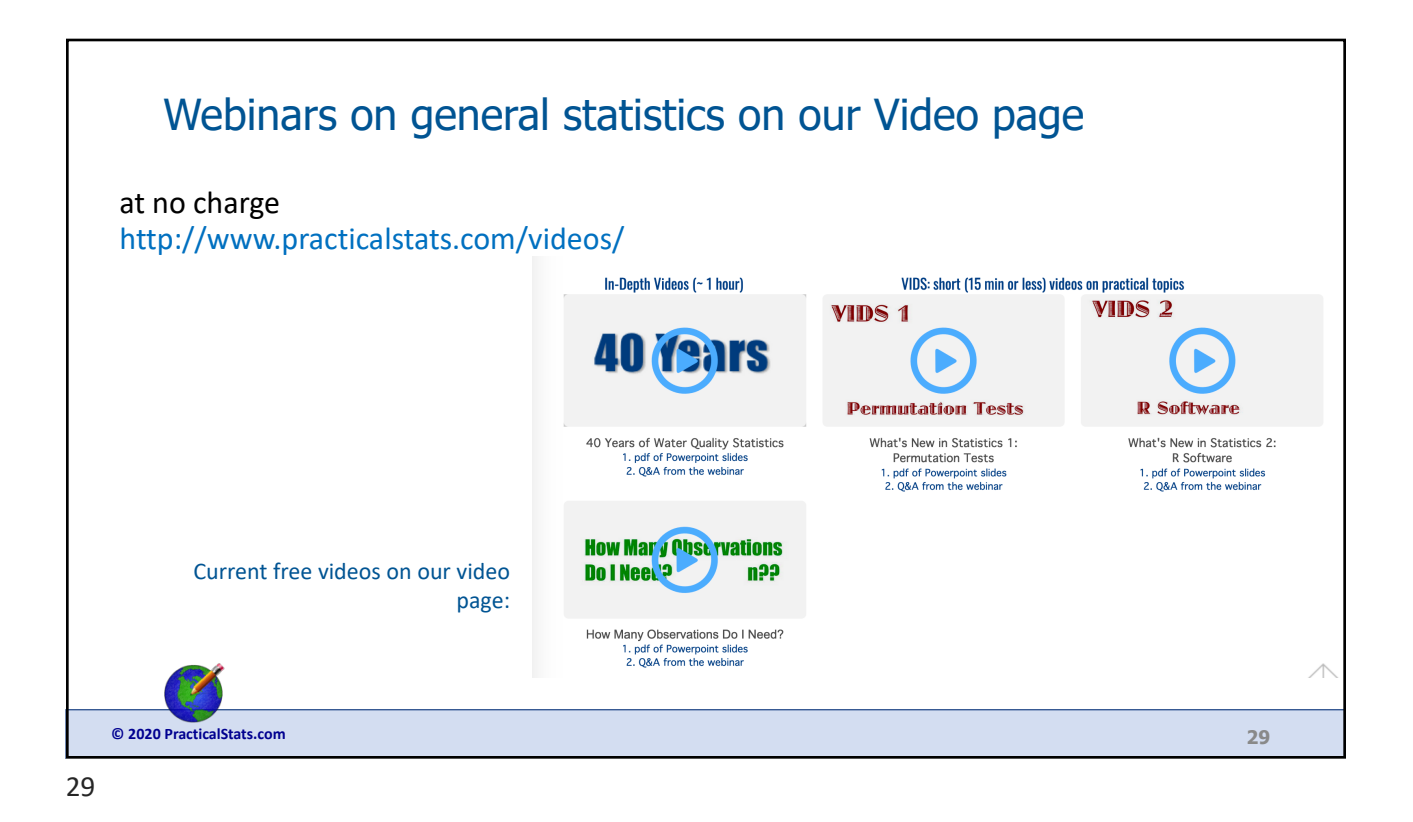

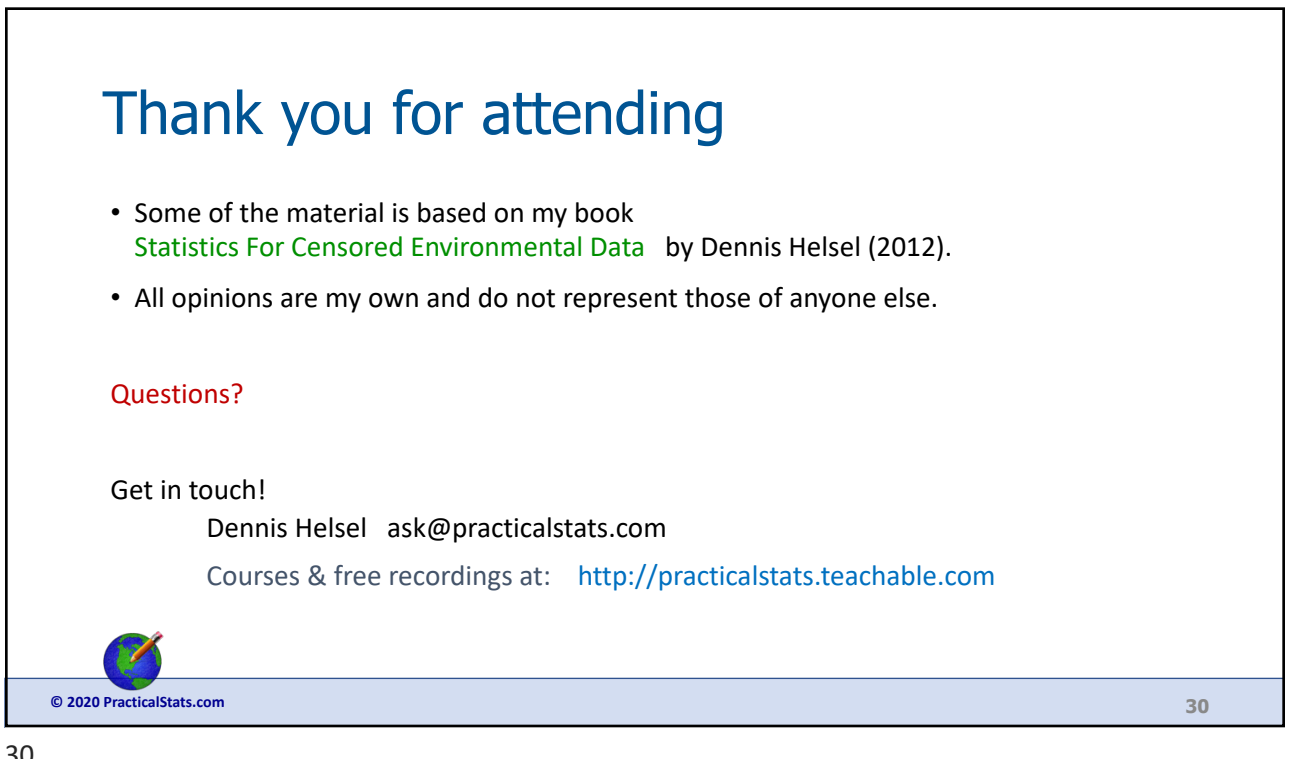